# **wikt2pron Documentation**

*Release 0.0.2*

**Yifan Xiong**

**Jul 05, 2019**

# **Contents**

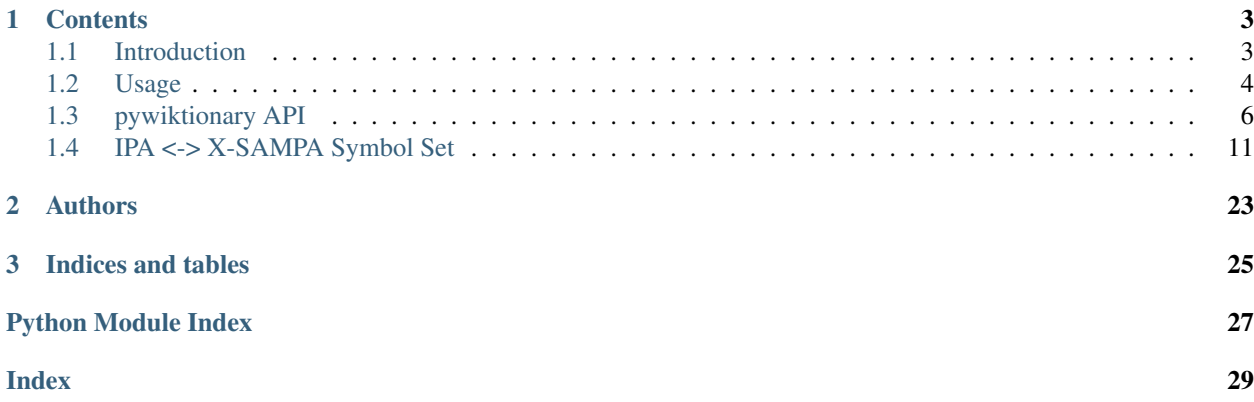

<span id="page-4-1"></span><span id="page-4-0"></span>*Wiktionary pronunciation collector*

A Python toolkit converting pronunciation in enwiktionary xml dump to cmudict format. Support [IPA](https://en.wikipedia.org/wiki/International_Phonetic_Alphabet) and [X-SAMPA](https://en.wikipedia.org/wiki/X-SAMPA) format at present.

This project is developed in [GSoC 2017](https://summerofcode.withgoogle.com/dashboard/student/proposal/5169382905872384/) with [CMU Sphinx.](https://cmusphinx.github.io/)

Blogs for this project can be found at my [Blogspot.](https://abuccts.blogspot.com/search/label/GSoC)

Collected pronunciation dictionaries and related example models can be downloaded at [Dropbox.](https://www.dropbox.com/sh/1anleakrnm5ednt/AAAXeSY0abHxFLcXOr4OkVJ9a?dl=0)

# CHAPTER<sup>1</sup>

## **Contents**

## <span id="page-6-1"></span><span id="page-6-0"></span>**1.1 Introduction**

wikt2pron is a Python toolkit converting pronunciation in enwiktionary xml dump to cmudict format. Support [IPA](https://en.wikipedia.org/wiki/International_Phonetic_Alphabet) and [X-SAMPA](https://en.wikipedia.org/wiki/X-SAMPA) format at present.

- *[Features](#page-6-2)*
- *[Requirements](#page-6-3)*
- *[Installation](#page-7-1)*

#### <span id="page-6-2"></span>**1.1.1 Features**

- Extract pronunciation from [Wiktionary XML dump.](https://dumps.wikimedia.org/enwiktionary/)
- Lookup pronunciation for a word in [Wiktionary.](https://en.wiktionary.org/)
- IPA -> X-SAMPA conversion.

## <span id="page-6-3"></span>**1.1.2 Requirements**

wikt2pron requires:

- Python 3
- [regex](https://pypi.python.org/pypi/regex/)
- [python-mwxml](https://github.com/mediawiki-utilities/python-mwxml)
- [beautifulsoup4](https://www.crummy.com/software/BeautifulSoup/)

#### <span id="page-7-1"></span>**1.1.3 Installation**

```
# download the latest version
$ git clone https://github.com/abuccts/wikt2pron.git
$ cd enwiktionary
# install and run test
$ python setup.py install
$ python setup.py -q test
# make documents
$ make -C docs html
```
### <span id="page-7-0"></span>**1.2 Usage**

#### **1.2.1 Extract pronunciation from Wiktionary XML dump**

First, create an instance of Wiktionary class:

```
>>> from pywiktionary import Wiktionary
>>> wikt = Wiktionary(XSAMPA=True)
```
Use the example XML dump in pywiktionary/data:

```
>>> dump_file = "pywiktionary/data/enwiktionary-test-pages-articles-
˓→multistream.xml"
>>> pron = wikt.extract_IPA(dump_file)
```
Here's the extracted result:

```
>>> from pprint import pprint
>>> pprint(pron)
[{'id': 16,
  'pronunciation': {'English': [{'IPA': '/dk()n()/',
                                  'X-SAMPA': '/"dIkS(@)n(@)r\\I/',
                                  'lang': 'en'},
                                 {'IPA': '/dkni/',
                                  'X-SAMPA': '/"dIkS@nEr\\i/',
                                  'lang': 'en'}]},
  'title': 'dictionary'},
 {'id': 65195,
  'pronunciation': {'English': 'IPA not found.'},
  'title': 'battleship'},
 {'id': 39478,
  'pronunciation': {'English': [{'IPA': '/md()/',
                                  'X-SAMPA': '/"m3:d@(r\\)/',
                                  'lang': 'en'},
                                 {'IPA': '/m.d/',
                                  'X-SAMPA': '/"m3`.d@`/',
                                 'lang': 'en'}]},
 'title': 'murder'},
 {'id': 80141,
  'pronunciation': {'English': [{'IPA': '/dæzl/',
                                  'X-SAMPA': '/"d{z@l/',
```
'title': 'dazzle'}]

```
'lang': 'en'}]},
```
#### **1.2.2 Lookup pronunciation for a word in Wiktionary**

First, create an instance of Wiktionary class:

```
>>> from pywiktionary import Wiktionary
>>> wikt = Wiktionary(XSAMPA=True)
```
Lookup a word using lookup method:

```
>>> word = wikt.lookup("present")
```
The entry of word "present" is at [https://en.wiktionary.org/wiki/present,](https://en.wiktionary.org/wiki/present) and here is the lookup result:

```
>>> from pprint import pprint
>>> pprint(word)
{'Catalan': 'IPA not found.',
'Danish': [{'IPA': '/prsan/', 'X-SAMPA': '/prEsang/', 'lang': 'da'},
            {'IPA': '[ps ]', 'X-SAMPA': '[p_hR_0E"sAN]', 'lang': 'da'}
\frac{1}{2},
 'English': [{'IPA': '/pznt/', 'X-SAMPA': '/"pr\\Ez@nt/', 'lang': 'en'},
             {'IPA': '/pznt/', 'X-SAMPA': '/pr\\I"zEnt/', 'lang': 'en'},
             {'IPA': '/pznt/', 'X-SAMPA': '/pr\\@"zEnt/', 'lang': 'en'}],
'Ladin': 'IPA not found.',
 'Middle French': 'IPA not found.',
 'Old French': 'IPA not found.',
 'Swedish': [{'IPA': '/present/', 'X-SAMPA': '/pre"sent/', 'lang': 'sv'}]}
```
To lookup a word in a certain language, specify the lang parameter:

```
>>> wikt = Wiktionary(lang="English", XSAMPA=True)
>>> word = wikt.lookup("read")
>>> pprint(word)
[{'IPA': '/id/', 'X-SAMPA': '/r\\i:d/', 'lang': 'en'},
 {'IPA': '/d/', 'X-SAMPA': '/r\\Ed/', 'lang': 'en'}]
```
### **1.2.3 IPA -> X-SAMPA conversion**

```
>>> from pywiktionary import IPA
>>> IPA_text = "/tend/" # en: [[change]]
>>> XSAMPA_text = IPA.IPA_to_XSAMPA(IPA_text)
>>> XSAMPA_text
"/t _SeInd Z/"
```
#### **1.2.4 Using the collected dictionaries**

To use the collected dictionaries training G2P models or acoustic models, please refer to these blogs for details:

1. [Grapheme to Phoneme Conversion](https://abuccts.blogspot.com/2017/07/gsoc-2017-with-cmusphinx-post-8.html)

- <span id="page-9-2"></span>2. [Training Acoustic Model on Voxforge Dataset](https://abuccts.blogspot.com/2017/08/gsoc-2017-with-cmusphinx-post-9-10.html)
- 3. [Training Acoustic Model on LibriSpeech](https://abuccts.blogspot.com/2017/08/gsoc-2017-with-cmusphinx-post-11.html)

## <span id="page-9-0"></span>**1.3 pywiktionary API**

The library provides classes which are usable by third party tools.

- [Wiktionary](#page-9-1) *Class*
- [Parser](#page-10-0) *Class*
- *[Utilities](#page-11-0)*

#### <span id="page-9-1"></span>**1.3.1 Wiktionary Class**

```
class pywiktionary.Wiktionary(lang=None, XSAMPA=False)
```
Wiktionary class for IPA extraction from XML dump or MediaWiki API.

To extraction IPA for a certain language, specify lang parameter, default is extracting IPA for all available languages.

To convert IPA text to X-SAMPA text, use XSAMPA parameter.

#### Parameters

- **lang** (string) String of language type.
- **XSAMPA** (boolean) Option for IPA to X-SAMPA conversion.

#### **extract\_IPA**(*dump\_file*)

Extraction IPA list from Wiktionary XML dump.

Parameters dump\_file (string) - Path of Wiktionary XML dump file.

Returns List of extracted IPA results in {"id": "", "title": "", "pronunciation": ""} format.

#### Return type list

```
get_entry_pronunciation(wiki_text, title=None)
    Extraction IPA for entry in Wiktionary XML dump.
```
Parameters

- **wiki\_text** (string) String of XML entry wiki text.
- **title** (string) String of wiki entry title.

Returns Dict of word's IPA results. Key: language name; Value: list of IPA text.

#### Return type dict

#### **lookup**(*word*)

Look up IPA of word through Wiktionary API.

Parameters **word** (string) – String of a word to be looked up.

Returns Dict of word's IPA results. Key: language name; Value: list of IPA text.

Return type dict

#### <span id="page-10-1"></span>**set\_XSAMPA**(*XSAMPA*)

Set X-SAMPA conversion option.

```
Parameters XSAMPA (boolean) – Option for IPA to X-SAMPA conversion.
```
**set\_lang**(*lang*)

Set language.

Parameters lang (string) – String of language name.

#### **set\_parser**()

Set parser for Wiktionary.

Use the Wiktionary lang and XSAMPA parameters.

### <span id="page-10-0"></span>**1.3.2 Parser Class**

```
class pywiktionary.Parser(lang=None, XSAMPA=False)
```
Wiktionary parser to extract IPA text from pronunciation section.

To extraction IPA for a certain language, specify lang parameter, default is extracting IPA for all available languages.

To convert IPA text to X-SAMPA text, use XSAMPA parameter.

#### **Parameters**

- **lang** (string) String of language type.
- **XSAMPA** (boolean) Option for IPA to X-SAMPA conversion.

#### **expand\_template**(*text*)

Expand IPA Template through Wiktionary API.

Used to expand  $\{+,-\text{IPA}\}\$  template in parser and return IPA list.

**Parameters text**  $(string)$  – String of template text inside "{{" and "}}".

Returns List of expanded IPA text.

Return type list of string

#### **Examples**

```
>>> parser = Parser()
>>> template = "{{la-IPA|eccl=yes|thēsaurus}}"
>>> parser.expand_template(template)
['/tesau.rus/', '[tesau.rs]', '/tesau.rus/']
```
#### **parse**(*wiki\_text*, *title=None*)

Parse Wiktionary wiki text.

Split Wiktionary wiki text into different langugaes and return parseed IPA result.

#### Parameters

- **wiki\_text** (string) String of Wiktionary wiki text, from XML dump or Wiktionary API.
- **title** (string) String of wiki entry title.

Returns Dict of parsed IPA results. Key: language name; Value: list of IPA text.

#### Return type dict

<span id="page-11-1"></span>**parse\_detail**(*wiki\_text*, *depth=3*)

Parse the section of a certain language in wiki text.

Parse pronunciation section of the certain language recursively.

#### Parameters

- **wiki\_text** (string) String of wiki text in a language section.
- **depth**  $(int)$  Integer indicated depth of pronunciation section.
- Returns List of extracted IPA text in {"IPA": "", "X-SAMPA": "", "lang": ""} format.

```
Return type list of dict
```
**parse\_pronunciation**(*wiki\_text*)

Parse pronunciation section in wiki text.

Parse IPA text from pronunciation section and convert to X-SAMPA.

Parameters wiki\_text (string) – String of pronunciation section in wiki text.

Returns List of extracted IPA text in {"IPA": "", "X-SAMPA": "", "lang": ""} format.

Return type list of dict

### <span id="page-11-0"></span>**1.3.3 Utilities**

IPA and X-SAMPA related variables and functions. Modified from <https://en.wiktionary.org/wiki/Module:IPA> Lua module partially.

```
IPA.IPA.IPA_to_CMUBET(text)
```
Convert IPA to CMUBET for US English.

Use [IPA](https://en.wiktionary.org/wiki/Module:IPA/data/symbols) and symbol set used in Wiktionary and [CMUBET](https://cmusphinx.github.io/wiki/cmubet/) symbol set used in CMUDict.

Parameters **text** (string) – String of IPA text parsed from Wiktionary.

Returns Converted CMUBET text.

Return type string

IPA.IPA.**IPA\_to\_XSAMPA**(*text*)

Convert IPA to X-SAMPA.

Use [IPA](https://en.wiktionary.org/wiki/Module:IPA/data/symbols) and [X-SAMPA](https://en.wiktionary.org/wiki/Module:IPA/data/X-SAMPA) symbol sets used in Wiktionary.

Parameters **text** (string) – String of IPA text parsed from Wiktionary.

Returns Converted X-SAMPA text.

Return type string

#### **Notes**

- Use  $\overline{-}$  j for palatalized instead of '
- Use = for syllabic instead of  $=$
- Use  $\sim$  for nasalization instead of  $\sim$

<span id="page-12-0"></span>• Please refer to *[IPA <-> X-SAMPA Symbol Set](#page-14-0)* for more details.

#### **Examples**

```
>>> IPA_text = "/tend/" # en: [[change]]
>>> XSAMPA_text = IPA_to_XSAMPA(IPA_text)
>>> XSAMPA_text
"/t__SeInd__Z/"
```
Convert spelling text in  $\{+ -IPA\}$  to IPA pronunciation.

Most are modified from Wiktionary Lua Module.

```
IPA.fr_pron.to_IPA(text, pos=")
     Generates French IPA from spelling.
```
Implements template [{{fr-IPA}}.](https://en.wiktionary.org/wiki/Template:fr-IPA)

**Parameters** 

- **text** (string) String of fr-IPA text parsed in [{{fr-IPA}}](https://en.wiktionary.org/wiki/Template:fr-IPA) from Wiktionary.
- **pos** (string) String of |pos= parameter parsed in [{{fr-IPA}}.](https://en.wiktionary.org/wiki/Template:fr-IPA)

Returns Converted French IPA.

Return type string

#### **Notes**

- Modified from [Wiktioanry fr-pron Lua module](https://en.wiktionary.org/wiki/Module:fr-pron) partially.
- Rewritten from rewritten by *Benwing* and original by *Kc kennylau*.
- Testcases are modified from [Wiktionary fr-pron/testcases.](https://en.wiktionary.org/wiki/Module:fr-pron/testcases)

#### **Examples**

```
>>> fr_text = "hæmorrhagie" # fr: [[hæmorrhagie]]
>>> fr_IPA = fr_pron.to_IPA(fr_text)
>>> fr_IPA
"e.m.a.i"
```
IPA.ru\_pron.**to\_IPA**(*text*, *adj="*, *gem="*, *bracket="*, *pos="*) Generates Russian IPA from spelling.

Implements template [{{ru-IPA}}.](https://en.wiktionary.org/wiki/Template:ru-IPA)

#### **Parameters**

- **text** (string) String of ru-IPA text parsed in [{{ru-IPA}}](https://en.wiktionary.org/wiki/Template:ru-IPA) from Wiktionary.
- **adj** (string) String of  $|$  noadj= parameter parsed in  $\{$  [ru-IPA}}.
- **gem** (string) String of |gem= parameter parsed in [{{ru-IPA}}.](https://en.wiktionary.org/wiki/Template:ru-IPA)
- **bracket** (string) String of |bracket= parameter parsed in [{{ru-IPA}}.](https://en.wiktionary.org/wiki/Template:ru-IPA)
- **pos**  $(string)$  String of  $|pos = parameter$  parameter  $[{r}u$ -IPA $]$ .

Returns Converted Russian IPA.

#### <span id="page-13-0"></span>Return type string

#### **Notes**

- Modified from [Wiktioanry ru-pron Lua module](https://en.wiktionary.org/wiki/Module:ru-pron) partially.
- Rewritten from Author: Originally *Wyang*; rewritten by *Benwing*; additional contributions from *Atitarev* and a bit from others.
- Testcases are modified from [Wiktionary ru-pron/testcases.](https://en.wiktionary.org/wiki/Module:ru-pron/testcases)

#### **Examples**

```
>>> ru_text = "" # ru: [[]]
>>> ru_IPA = ru_pron.to_IPA(ru_text)
>>> ru_IPA
"slivj"
```
IPA.hi\_pron.**to\_IPA**(*text*)

Generates Hindi IPA from spelling.

Implements template [{{hi-IPA}}.](https://en.wiktionary.org/wiki/Template:hi-IPA)

```
{{hi-IPA}} from Wiktionary.
```
Returns Converted Hindi IPA.

Return type string

#### **Notes**

- Modified from [Wiktioanry hi-IPA Lua module](https://en.wiktionary.org/wiki/Module:hi-IPA) partially.
- Testcases are modified from [Wiktionary hi-IPA/testcases.](https://en.wiktionary.org/wiki/Module:hi-IPA/testcases)

#### **Examples**

```
>>> hi_text = "" # hi: [[]]
>>> hi_IPA = hi_pron.to_IPA(hi_text)
>>> hi_IPA
"m"
```
IPA.es\_pron.**to\_IPA**(*word*, *LatinAmerica=False*, *phonetic=True*) Generates Spanish IPA from spelling.

Implements template [{{es-IPA}}.](https://en.wiktionary.org/wiki/Template:es-IPA)

#### Parameters

- **word** (string) String of es-IPA text parsed in [{{es-IPA}}](https://en.wiktionary.org/wiki/Template:es-IPA) from Wiktionary.
- **LatinAmerica** (bool) Value of |LatinAmerica= parameter parsed in [{{es-IPA}}.](https://en.wiktionary.org/wiki/Template:es-IPA)
- **phonetic** (bool) Value of |phonetic= parameter parsed in [{{es-IPA}}.](https://en.wiktionary.org/wiki/Template:es-IPA)

Returns Converted Spanish IPA.

Return type string

#### <span id="page-14-1"></span>**Notes**

- Modified from [Wiktioanry es-pronunc Lua module](https://en.wiktionary.org/wiki/Module:es-pronunc) partially.
- Testcases are modified from [Wiktionary es-pronunc/testcases.](https://en.wiktionary.org/wiki/Module:es-pronunc/testcases)

#### **Examples**

```
>>> es_text = "baca" # es: [[baca]]
>>> es_IPA = es_pron.to_IPA(es_text)
>>> es_IPA
"baka"
```
IPA.cmn\_pron.**to\_IPA**(*text*, *IPA\_tone=True*) Generates Mandarin IPA from Pinyin.

Implements  $|m=$  parameter for template  $\{\{zh-pron\}\}.$ 

#### Parameters

- **text** (string) String of  $|m=$  parameter parsed in [{{zh-pron}}](https://en.wiktionary.org/wiki/Template:zh-pron) from Wiktionary.
- **IPA\_tone** (bool) Whether add IPA tone in result.

Returns Converted Mandarin IPA.

Return type string

#### **Notes**

• Modified from [Wiktioanry cmn-pron Lua module](https://en.wiktionary.org/wiki/Module:cmn-pron) partially.

#### **Examples**

```
\Rightarrow cmn_text = "pīnyīn" # zh: [[]]
>>> cmn_IPA = cmn_pron.to_IPA(cmn_text)
>>> cmn_IPA
"pin<sup>55</sup> in<sup>55</sup>"
```
## <span id="page-14-0"></span>**1.4 IPA <-> X-SAMPA Symbol Set**

```
# X-SAMPA symbols
data = \{# not in official X-SAMPA; from http://www.kneequickie.com/kq/Z-SAMPA
    "b\\": {
        "IPA_symbol": "",
    },
    "b_ <": {
       "IPA_symbol": "",
    },
    "d`": {
       "IPA_symbol": "",
        "has descender": True,
```

```
},
"d <": {
   "IPA_symbol": "",
},
# not in official X-SAMPA; Wikipedia-specific
"d' \angle" : {
    "IPA_symbol": "",
    "has_descender": True,
},
"g": {
    "IPA_symbol": "",
    "has_descender": True,
},
"g <": {
    "IPA_symbol": "",
    "has_descender": True,
},
"h\\": {
    "IPA_symbol": "",
},
"j\\": {
    "IPA_symbol": "",
    "has descender": True,
},
"1" ": {
    "IPA_symbol": "",
    "has_descender": True,
},
"l\\": {
    "IPA_symbol": "",
},
"n": {
    "IPA_symbol": "",
    "has_descender": True,
},
"p\\": {
    "IPA_symbol": "",
    "has_descender": True,
},
\mathbf{u}^T \mathbf{u} = \left\{ \begin{array}{cc} \mathbf{u} & \mathbf{v} & \mathbf{v} \end{array} \right."IPA_symbol": "",
    "has_descender": True,
},
"r\\": {
    "IPA_symbol": "",
},
"r\\`": {
    "IPA_symbol": "",
    "has descender": True,
},
"s`": {
    "IPA_symbol": "",
    "has_descender": True,
},
"s\\": {
    "IPA_symbol": "",
},
```

```
"t": {
   "IPA_symbol": "",
},
"v\\": {
   "IPA_symbol": "",
},
"x\\": {
    "IPA_symbol": "",
   "has_descender": True,
},
"z"": {
   "IPA_symbol": "",
   "has_descender": True,
},
"z\\": {
    "IPA_symbol": "",
},
"A": {
   "IPA_symbol": "",
},
"B": {
    "IPA_symbol": "\beta",
    "has descender": True,
},
"B\\": {
   "IPA_symbol": "",
},
"C": {
    "IPA_symbol": "ç",
   "has_descender": True,
},
"D": {
   "IPA_symbol": "ð",
},
"E": {
   "IPA_symbol": "",
},
"F": {
   "IPA_symbol": "",
   "has_descender": True,
},
"G": {
    "IPA_symbol": "",
    "has_descender": True,
},
"G\\": {
   "IPA_symbol": "",
},
"G\\_<": {
   "IPA_symbol": "",
},
"H": {
   "IPA_symbol": "",
   "has descender": True,
},
"H\\": {
  "IPA_symbol": "",
```

```
},
"I": {
   "IPA_symbol": "",
},
"I\\": {
   "IPA_symbol": "",
},
"J": {
   "IPA_symbol": "",
   "has_descender": True,
},
"J\\": {
   "IPA_symbol": "",
},
"J\\_<": {
   "IPA_symbol": "",
   "has_descender": True,
},
"K": {
   "IPA_symbol": "",
},
"K\\": {
   "IPA_symbol": "",
   "has_descender": True,
},
"L": {
   "IPA_symbol": "",
},
"L\\": {
  "IPA_symbol": "",
},
"M": {
   "IPA_symbol": "",
},
"M\\": {
   "IPA_symbol": "",
   "has_descender": True,
},
"N": {
   "IPA_symbol": "\blacksquare",
   "has_descender": True,
},
"N\\": {
   "IPA_symbol": "",
},
"O": {
   "IPA_symbol": "",
},
"O\\": {
   "IPA_symbol": "",
},
"P": {
   "IPA_symbol": "",
},
"Q": {
   "IPA_symbol": "",
},
```

```
"R": {
     "IPA_symbol": "",
},
"R\\": {
    "IPA_symbol": "",
},
"S": {
     "IPA_symbol": "",
     "has_descender": True,
},
"T": {
     "IPA_symbol": "0",},
"U": {
     "IPA_symbol": "",
},
"U\\": {
     "IPA_symbol": "",
},
"V": {
     "IPA_symbol": "",
},
"W": {
     "IPA_symbol": "",
},
"X": {
     "IPA_symbol": "\chi",
     "has_descender": True,
},
"X\\": {
     "IPA_symbol": "",
},
"Y": {
     "IPA_symbol": "",
},
"Z": {
     "IPA_symbol": "",
     "has_descender": True,
},
"\"": {
     "IPA_symbol": "",
},
\frac{1}{2} \frac{1}{2} \frac{1}{2} \frac{1}{2} \frac{1}{2} \frac{1}{2} \frac{1}{2} \frac{1}{2} \frac{1}{2} \frac{1}{2} \frac{1}{2} \frac{1}{2} \frac{1}{2} \frac{1}{2} \frac{1}{2} \frac{1}{2} \frac{1}{2} \frac{1}{2} \frac{1}{2} \frac{1}{2} \frac{1}{2} \frac{1}{2} "IPA_symbol": "",
},
# not in official X-SAMPA; from http://www.kneequickie.com/kq/Z-SAMPA
"%\\": {
     "IPA_symbol": "",
},
"'": {
     "IPA_symbol": "",
     "is_diacritic": True,
},
^{\mathfrak{m}}: ^{\mathfrak{m}}: {
     "IPA_symbol": "",
     "is_diacritic": True,
},
```

```
":\\": {
    "IPA_symbol": "",
    "is_diacritic": True,
},
"@": {
    "IPA_symbol": "",
},
\mathbf{u} \oplus \mathbf{v} \mathbf{u} \in \mathbb{R}"IPA_symbol": "",
},
"@\\": {
    "IPA_symbol": "",
},
"{": {
    "IPA_symbol": "æ",
},
"}": {
    "IPA_symbol": "",
},
"1": {
    "IPA_symbol": "",
},
"2": {
   "IPA_symbol": "ø",
},
"3": {
   "IPA_symbol": "",
},
"3`": {
  "IPA_symbol": "",
},
"3\\": {
    "IPA_symbol": "",
},
"4": {
    "IPA_symbol": "",
},
"5": {
   "IPA_symbol": "",
},
"6": {
   "IPA_symbol": "",
},
"7": {
   "IPA_symbol": "",
},
"8": {
    "IPA_symbol": "",
},
"9": {
    "IPA_symbol": "œ",
},
\mathfrak{m} \otimes \mathfrak{m} : { _
   "IPA_symbol": "",
},
"?": {
   "IPA_symbol": "",
```

```
},
"?\\": {
   "IPA_symbol": "",
},
"<\\": {
    "IPA_symbol": "",
},
">\\": {
    "IPA_symbol": "",
},
\mathfrak{n} \times \mathfrak{n} : {
    "IPA_symbol": "",
},
"!": {
    "IPA_symbol": "",
},
# not in official X-SAMPA
"!!": {
    "IPA_symbol": "",
},
"!\\": {
    "IPA_symbol": "",
},
"|\\": {
    "IPA_symbol": "",
    "has_descender": True,
},
"||": {
    "IPA_symbol": "||",
    "has_descender": True,
},
"|\\|\\": {
    "IPA_symbol": "",
    "has_descender": True,
},
"=\\": {
    "IPA_symbol": "",
    "has_descender": True,
},
# linking mark, liaison
"-\\": {
    "IPA_symbol": "",
    "is_diacritic": True,
},
# coarticulated; not in official X-SAMPA
\mathbf{u} = \mathbf{u} : {
  "IPA_symbol": u"\u0361",
},
# fortis, strong articulation; not in official X-SAMPA
"_:": {
    "IPA_symbol": u"\u0348",
},
"_\"": {
    "IPA_symbol": u"\u0308",
    "is_diacritic": True,
},
# advanced
```

```
"_+": {
    "IPA_symbol": u"\u031F",
    "with_descender": "",
    "is_diacritic": True,
},
# retracted
"_-": {
    "IPA_symbol": u"\u0320",
    "with_descender": "",
    "is_diacritic": True,
},
# rising tone
" \angle ": {
    "IPA_symbol": u"\u030C",
    "is diacritic": True,
},
# voiceless
"_0": {
    "IPA_symbol": u"\u0325",
    "with_descender": u"\u030A",
    "is_diacritic": True,
},
# syllabic
"=": {
    "IPA_symbol": u"\u0329",
    "with_descender": u"\u030D",
    "is_diacritic": True,
},
# syllabic (both are OK according to https://en.wikipedia.org/wiki/X-SAMPA)
" = " : {
    "IPA_symbol": u"\u0329",
    "with_descender": u"\u030D",
    "is_diacritic": True,
},
# strident: not in official X-SAMPA;
# from http://www.kneequickie.com/kq/Z-SAMPA
"_%\\": {
    "IPA_symbol": u"\u1DFD",
},
# ejective
^{\prime\prime} > ^{\prime\prime} : {
    "IPA_symbol": "",
    "is_diacritic": True,
},
# pharyngealized
"_?\\": {
    "IPA_symbol": "",
    "is_diacritic": True,
},
# falling tone
"_\\": {
    "IPA_symbol": u"\u0302",
    "is_diacritic": True,
},
# non-syllabic
\mathfrak{m} \subset \mathbb{R}^{\mathfrak{m}} : {
   "IPA_symbol": u"\u032F",
```

```
"with_descender": u"\u0311",
    "is_diacritic": True,
},
# no audible release
"_}": {
    "IPA_symbol": u"\u031A",
    "is_diacritic": True,
},
# r-coloring (colouring), rhotacization
^{\mathfrak{m}\times \mathfrak{m}}: {
    "IPA_symbol": u"\u02DE",
    "is_diacritic": True,
},
# nasalization
^{\mathfrak{m}} ~ ^{\mathfrak{m}} : {
    "IPA_symbol": u"\u0303",
    "is_diacritic": True,
},
# advanced tongue root
"A": {
    "IPA_symbol": u"\u0318",
    "is_diacritic": True,
},
# apical
"\_a" : {
    "IPA_symbol": u"\u033A",
    "is_diacritic": True,
},
# extra-low tone
"_B": {
    "IPA_symbol": u"\u030F",
    "is_diacritic": True,
},
# low rising tone
"_B_L": {
    "IPA_symbol": u"\u1DC5",
    "is_diacritic": True,
},
# less rounded
"_c": {
    "IPA_symbol": u"\u031C",
    "is_diacritic": True,
},
# dental
"_d": {
    "IPA_symbol": u"\u032A",
    "is_diacritic": True,
},
# velarized or pharyngealized (dark)
"_e": {
    "IPA_symbol": u"\u0334",
    "is_diacritic": True,
},
# downstep
" <F>": {
    "IPA_symbol": "",
},
```
# falling tone

(continued from previous page)

```
"\mathbb{F}": {
    "IPA_symbol": u"\u0302",
    "is_diacritic": True,
},
# velarized
"_G": {
    "IPA_symbol": "",
    "is_diacritic": True,
},
# high tone
"_H": {
   "IPA_symbol": u"\u0301",
    "is_diacritic": True,
},
# high rising tone
"_H_T": {
    "IPA_symbol": u"\u1DC4",
    "is_diacritic": True,
},
# aspiration
"_h": {
    "IPA_symbol": "",
    "is_diacritic": True,
},
# palatalization
"_j": {
   "IPA_symbol": "",
   "is_diacritic": True,
},
# creaky voice, laryngealization, vocal fry
"_k" : \{"IPA_symbol": u"\u0330",
   "is_diacritic": True,
},
# low tone
"_L": {
   "IPA_symbol": u"\u0300",
   "is_diacritic": True,
},
# lateral release
"_l": {
    "IPA_symbol": "",
    "is_diacritic": True,
},
# mid tone
"_M": {
   "IPA_symbol": u"\u0304",
    "is diacritic": True,
},
# laminal
" m": {
   "IPA_symbol": u"\u033B",
    "is_diacritic": True,
},
# linguolabial
"_N": {
```

```
"IPA_symbol": u"\u033C",
    "is_diacritic": True,
},
# nasal release
"_n": {
    "IPA_symbol": "",
    "is_diacritic": True,
},
# more rounded
" \circ" : {
    "IPA_symbol": u"\u0339",
   "is_diacritic": True,
},
# lowered
" \circ" : {
    "IPA_symbol": u"\u031E",
    "with_descender": "",
    "is_diacritic": True,
},
# retracted tongue root
"_q": {
    "IPA_symbol": u"\u0319",
    "is diacritic": True,
},
# global rise
" < R > " :"IPA_symbol": "",
},
# rising tone
"R": {
    "IPA_symbol": u"\u030C",
    "is_diacritic": True,
},
# rising falling tone
"_R_F": {
    "IPA_symbol": u"\u1DC8",
    "is_diacritic": True,
},
# raised
"r": {
    "IPA_symbol": u"\u031D",
    "is_diacritic": True,
},
# extra-high tone
"T": {
    "IPA_symbol": u"\u030B",
    "is_diacritic": True,
},
# breathy voice, murmured voice, murmur, whispery voice
"_t": {
    "IPA_symbol": u"\u0324",
    "is_diacritic": True,
},
# voiced
"v"': {
    "IPA_symbol": u"\u032C",
    "is_diacritic": True,
```

```
},
    # labialized
    "_w": {
       "IPA_symbol": "",
       "is_diacritic": True,
    },
    # extra-short
    "_X": {
       "IPA_symbol": u"\u0306",
       "is_diacritic": True,
    },
    # mid-centralized
    "\_x": {
       "IPA_symbol": u"\u033D",
       "is_diacritic": True,
    },
    "__T": {
       "IPA_symbol": "",
    },
    " \mathbb{H}": {
       "IPA_symbol": "",
    },
    "__M": {
       "IPA_symbol": "",
    },
    "_L": {
       "IPA_symbol": "",
    },
    "__B": {
      "IPA_symbol": "",
    },
    # not X-SAMPA; for convenience
    # dotted circle
    "0": {
       "IPA_symbol": "",
    },
}
identical = "acehklmnorstuvwxz"
for char in identical:
    data[char] = { "IPA\_symbol" : char}identical_with_descender = "jpqy"
for char in identical_with_descender:
    data[char] = {"IPA_symbol": char, "has_descender": True}
```
# CHAPTER 2

Authors

<span id="page-26-0"></span>• Yifan Xiong – <https://github.com/abuccts>

# CHAPTER 3

Indices and tables

- <span id="page-28-0"></span>• genindex
- modindex
- search

Python Module Index

<span id="page-30-0"></span>i IPA.IPA, [8](#page-11-0)

## p

pywiktionary, [1](#page-4-0)

## Index

# <span id="page-32-0"></span>E

expand\_template() (*pywiktionary.Parser method*), [7](#page-10-1) extract\_IPA() (*pywiktionary.Wiktionary method*), [6](#page-9-2)

# G

```
get_entry_pronunciation() (pywik-
       tionary.Wiktionary method), 6
```
# I

```
IPA.IPA (module), 8
IPA_to_CMUBET() (in module IPA.IPA), 8
IPA_to_XSAMPA() (in module IPA.IPA), 8
```
## $\mathbf{L}$

lookup() (*pywiktionary.Wiktionary method*), [6](#page-9-2)

## P

```
parse() (pywiktionary.Parser method), 7
parse_detail() (pywiktionary.Parser method), 8
parse_pronunciation() (pywiktionary.Parser
        method), 8
Parser (class in pywiktionary), 7
pywiktionary (module), 1, 6
```
# S

set\_lang() (*pywiktionary.Wiktionary method*), [7](#page-10-1) set\_parser() (*pywiktionary.Wiktionary method*), [7](#page-10-1) set\_XSAMPA() (*pywiktionary.Wiktionary method*), [7](#page-10-1)

# T

to\_IPA() (*in module IPA.cmn\_pron*), [11](#page-14-1) to\_IPA() (*in module IPA.es\_pron*), [10](#page-13-0) to\_IPA() (*in module IPA.fr\_pron*), [9](#page-12-0) to\_IPA() (*in module IPA.hi\_pron*), [10](#page-13-0) to\_IPA() (*in module IPA.ru\_pron*), [9](#page-12-0)

## W

Wiktionary (*class in pywiktionary*), [6](#page-9-2)